## **JRotate – Puzzeln wie noch nie!**

(c) 2006, Patrick Senti, mygoodlife.ch

JRotate ist ein Bild-Puzzle. Es zeigt ein beliebieges Bild in einer 5 x 5 Matrix von Bildteilen, wobei die Bildteile zum Start gemischt werden.

Ziel des Spieles ist es, das Original-Bild durch geschicktes Rotieren der Bildteile wieder herzustellen. Dabei kann ein Rotations-Punkt festgelegt werden, um welchen die umliegenden Bilder jeweils in Uhrzeiger-Richtung gedreht werden.

Das Spielbild stellt sich wie folgt dar:

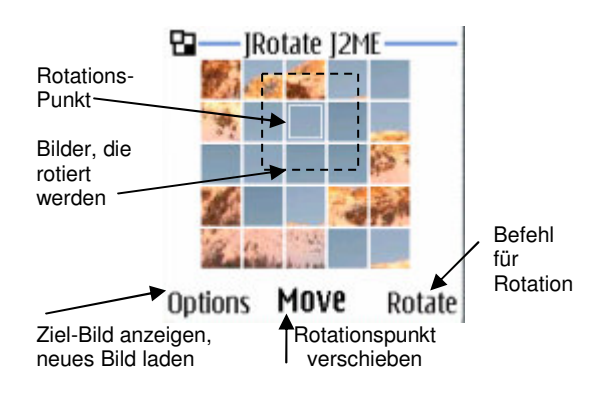

Das Options-Menu kann durch Druck auf den Options-Knopf angezeigt werden. Damit können folgende Funktionen aufgerufen werden: "Toggle" zur Anzeige des Ziel-Bildes, und "Image" zur Wahl eines neuen Bildes.

Hinweis: Das Standard-Bild kann in dieser Version des Spiels nicht verändert werden. Ein neu ausgewähltes Bild muss bei jedem Neustart wieder ausgewählt werden. Eine Vorkonfigurierte Version mit Ihrem Bild (z.B. als Werbe-Spiel für Ihre Firma) kann gegen Gebühr bezogen werden bei jrotate@mygoodlife.ch.

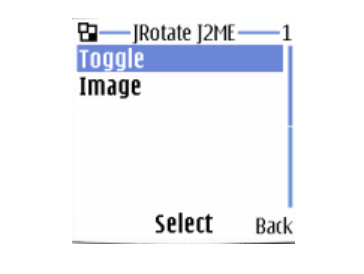

Das Ziel-Bild wird im selben Ausschnitt angezeigt, wie die Bildteile insgesamt darstellen, allerdings ohne die im Puzzle selbst ersichtlichen Zwischenlinien. Durch erneute Wahl von "Toggle" kann zum Puzzle zurückgekehrt werden.

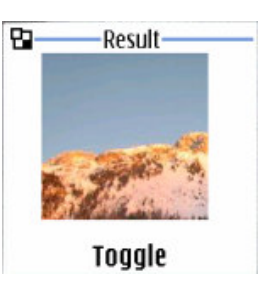

Ein neues Bild wird über das Options-Menu mit Wahl von "Image" ausgewählt. Dazu werden die Bilder auf dem Handy angezeigt, sofern Sie JRotate dazu berechtigt haben (s. Unten). Sie können ein beliebiges Bild auswählen, das Sie vorher auf dem Telefon gespeichert haben. Es muss sich dabei um ein Bild im JPG bzw. JPEG-Format handeln. Das Bild wird in der Grösse nicht verändert; es werden hingegehen maximal 180x180 Pixel als Puzzle dargestellt.

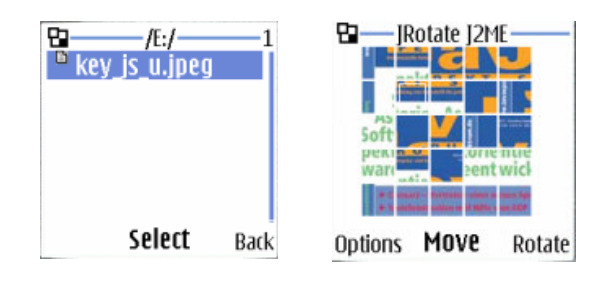

JRotate benötigt eine Berechtigung, um auf die Bilder Zugriff zu erhalten, die auf Ihrem Gerät gespeichert sind. Sie erteilen diese Berechtigung wie folgt:

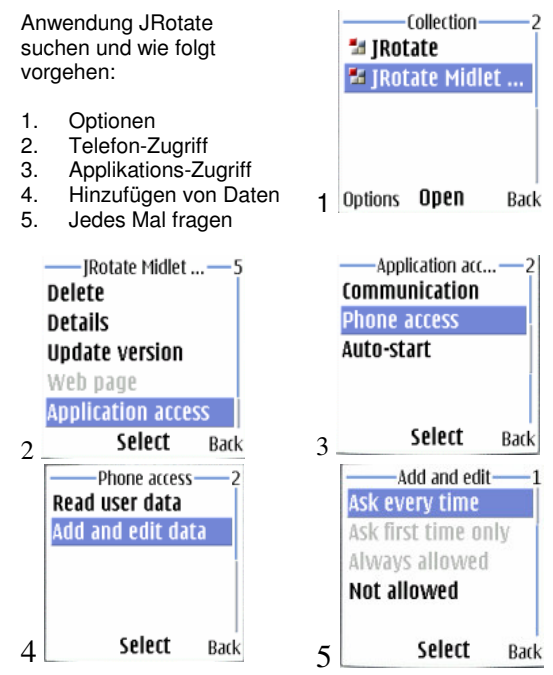

Technische Voraussetzungen und Lizenz:

- Java J2ME
- MIDP 2.0
- CDLC 1.1
- Für Bild-Wechsel: JSR-75

Dieses Programm ist freie Software. Sie können es unter den Bedingungen der GNU General Public License. Die Veröffentlichung dieses Programms erfolgt in der Hoffnung, daß es Ihnen von Nutzen sein wird, aber OHNE IRGENDEINE GARANTIE, sogar ohne die implizite der Garantie der MARKTREIFE oder VERWENDBARKEIT FÜR EINEN BESTIMMTEN ZWECK. Details finden Sie in der GNU General Public License, publiziert von der Free Software Foundation.